## 3. ArbeitsblaƩ fehlende Bilder:

Zu Arbeitsblatt 1 Nr. 1:

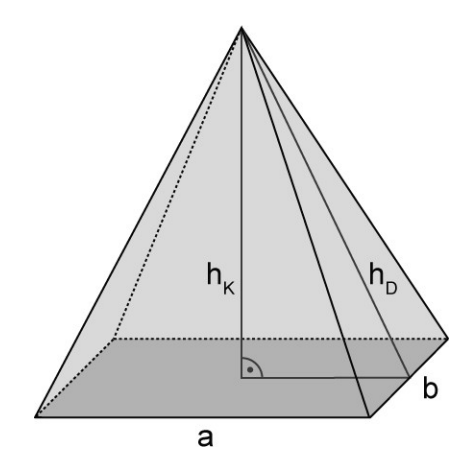

Zu Arbeitsblatt 1 Nr. 2:

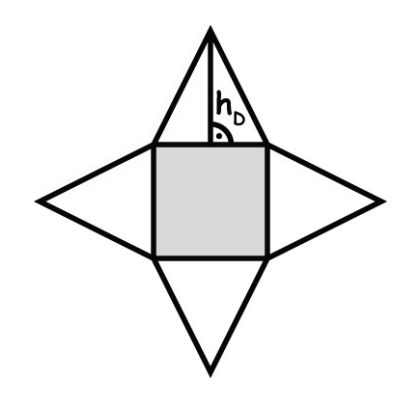

Zu Arbeitsblatt 2 Nr. 1:

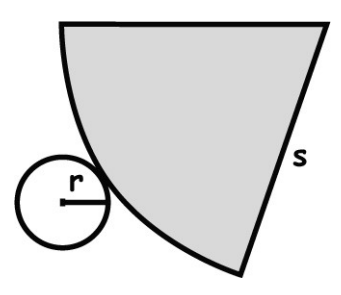